Linux

- 13 ISBN 9787115170125
- 10 ISBN 7115170126

出版时间:2008-1

作者:IT同路人

页数:440

版权说明:本站所提供下载的PDF图书仅提供预览和简介以及在线试读,请支持正版图书。

#### www.tushu111.com

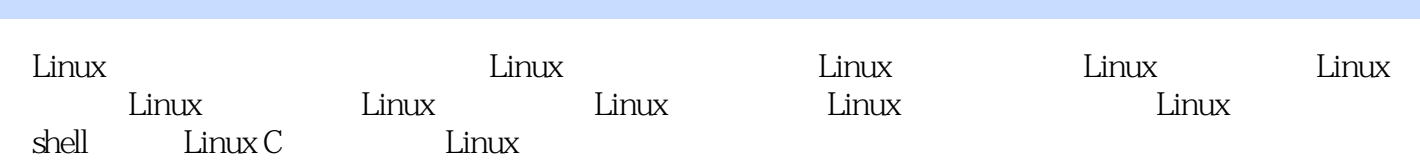

Linux 1 Linux 21.1 Linux 31.1.1 Linux 31.1.2 Linux 31.1.3 Linux 31.1.4 Linux 41.2 Linux 51.2.1 Linux 51.2.2 Linux 61.2.3 Linux Windows 61.3 Linux 71.3.1 Linux 71.3.2 Linux 81.3.3 Linux 81.4 Red Hat Linux 91.4.1 Red Hat Linux 91.4.2 Red Hat Linux 101.4.3 Red Hat Enterprise Linux AS 4 111.5 12 2 Linux 132.1 Linux 142.1.1 RHEL 4 142.1.2 Linux 152.2 Red Hat Enterprise Linux AS 4  $162.2.1$  Linux 162.2.2 242.3 RHEL 4 272.3.1 RHEL 4 272.3.2 RHEL 4 282.4 RHEL 4 282.4.1 RHEL 4 282.4.2 292.4.3  $292.44$   $302.5$   $30.3$   $1$   $1$   $313.1$ 323.1.1 323.1.2 343.1.3 343.2 GNOME  $353.21$   $353.2.2$   $363.3$  Nautilus  $373.4$  $383.41$   $383.4.2$   $403.5$   $403.5.1$   $403.5.2$ 413.5.3 423.5.4 423.5.5 423.5.5 443.6 KDE 453.6.1 KDE 453.6.2 463.6.3 473.6.4 473.6.4 473.6.5 473.6.6 483.6.7 **483.6.7** 483.6.8 KDE 493.7 Konqueror 493.7.1 493.7.2 503.7.3 Konqueror 503.7.4 Konqueror 503.8 KDE 513.9 52.4 Linux  $534.1$   $544.1.1$   $544.1.2$   $544.2$  $554.2.1$  Nautilus  $554.2.2$  gThumb  $564.3$   $574.3.1$  $574.32$  Mozilla Firefox  $594.4$  604.4.1 用Evolution收发电子邮件 604.4.2 使用KMail收发邮件 624.5 刻录CD-R和CD-RW 634.5.1 使  $CD/DVD$  634.5.2 CD-R CD-RW 644.6 Linux 654.7 66 5 Linux 675.1 685.1.1 Linux 685.1.2 685.1.3 685.1.4 695.2 Linux 715.2.1 man 715.2.2 help 735.2.3 whereis 735.3 shell 735.3.1 shell 735.3.2 shell 745.3.3 bash 755.4 shell 765.4.1  $765.42$   $775.43$   $785.44$ 795.5 shell 835.5.1 bash 835.5.2 835.5.3 SPATH 845.6 vi  $865.61$  vi  $865.62$  vi  $865.63$  $875.64$   $885.7$   $89.6$  Linux  $906.1$  916.1.1 显示工作目录路径的命令pwd 916.1.2 更改工作目录路径的命令cd 916.1.3 列出子目录  $\lambda$  926.1.4 touch 936.1.5 touch 936.1.5 mkdir 936.1.6 mdir 946.1.7 cp 946.1.8  $m\nu$  956.1.9  $mn$  956.1.10  $\alpha$  966.2  $\alpha$  966.2.1  $\alpha$  cat 966.2.2 more  $976.2.3$  less  $976.2.4$ head 986.2.5 tail 986.2.6 sort 996.2.7  $uniq \quad 996.2.8$ cut 1006.2.9 comm 1006.2.10  $\frac{dff}{dt}$  1016.3  $\frac{1026.31}{2}$ diff 1016.3<br>1026.3.2 diff 1016.3 1026.3.1 approximately<br>1026.3.3 find 1026.3.3 locate<br>1036.3.4 thereis 1046.3.5 file  $1036.3.4$  file 1046.3.6 查询命令功能的命令whatis 1056.3.7 显示可执行命令路径的命令which 1056.4 系统信  $1056.4.1$  uname  $1056.4.2$ 00634<br>100636<br>106641<br>hostname 106643<br>106643<br>dmesg 106644<br>cal 107645

 $\det$  1076.5  $1096.51$  echo 1096.5.2 write write mesg 1096.5.3 wall  $1106.5.4$  write  $1106.5.5$  talk  $1106.6$  $1106.6.1$   $1106.6.2$   $5$   $5$   $5$   $5$   $5$   $6$   $6$   $2$   $5$   $5$   $5$   $5$   $6$   $6$   $2$   $5$   $5$   $5$   $5$   $5$   $6$   $6$   $2$   $5$   $5$   $5$   $5$   $6$   $6$   $2$   $5$   $5$   $6$   $6$   $2$   $5$   $5$   $6$   $6$   $2$   $5$   $5$   $6$   $6$   $2$   $5$   $6$   $6$   $2$   $5$  1116.6.3 显示系统已经运行时间的命令uptime 1116.6.4 显示近期用户登录情况的命令last 1116.7 Linux DOS 1126.8 113 Linux 7 1167.1 Linux 1177.1.1 Linux 1177.1.2 Linux 1187.2 Linux 1207.3 Linux 1237.3.1 CPU 1237.3.2 DMA 1237.3.3 1237.3.4 1247.3.5 I/O 1247.3.6 1247.3.7 Linux 1257.3.8 1257.3.9 usb 1267.4  $1267.41$   $1267.42$ 1277.5 128 8 1298.1 1308.1.1 Linux 1308.1.2 Linux 1308.1.3 1308.1.3 1328.1.4  $1348.2$   $1388.2.1$  Linux  $1388.2.2$  $1398.23$   $1408.3$   $1418.31$ /etc/skel 1418.3.2 /etc/login.defs 1428.3.3 /etc/default/useradd 1438.4  $1438.4.1$   $1438.4.2$  $1448.5$   $1458.5.1$   $1458.5.2$   $1508.6$ 1528.7 154 9 1559.1 RPM 1569.1.1 RPM 1569.1.2 RPM 1569.1.3 RPM 1569.2 RPM 1579.2.1 RPM 1579.2.2 RPM 1599.3 tar 1639.3.1 tar 1649.3.2 tar 1649.3.3 tar 1669.4 1689.4.1 gzip 1689.4.2 zip unzip 1699.5 170 10 17110.1 Linux 17210.1.1 17210.1.2 fdisk 17210.2 逻辑卷管理器(LVM) 17710.2.1 什么是LVM 17710.2.2 LVM配置 17810.3 RAID配置 18010.3.1 RAID 18010.3.2 RAID 18210.4 184 11 Linux 18511.1 Linux 18611.1.1 Linux 18611.1.2 Linux 18611.1.3 RHEL 4 18911.2 19011.2.1 19011.2.2 19011.3 19211.3.1 19211.3.2 19411.3.3 19511.4 19511.5 19511.5 19711.5.1 19711.5.2 19711.5.3 19911.6 19911.6.1 /etc/fstab 19911.6.2 /etc/fstab 20011.7 201  $20212.1$   $20212.1$   $20312.1.1$   $20312.1.2$  $203121.3$   $20512.2$   $20612.21$   $20612.2.2$ 20812.2.3 21212.2.4 21212.2.4 21412.3 215 13 Linux 21613.1 Linux 21713.1.1 BIOS 21713.1.2 GRUB/LILO 21813.1.3 21813.1.4 init 21813.1.5 /etc/inittab 21913.1.6 /bin/login 22013.2 init 22113.3 GRUB 22413.3.1 GRUB 22413.3.2 GRUB 22513.4 226 14 226 22714.1 Linux  $22814.1.1$   $22814.1.2$   $22814.1.3$ 23014.2 23114.2.1 ps 23114.2.2 top 23314.3 23514.3.1 服务配置工具 23514.3.2 ntsysv命令 23814.3.3 chkconfig和service命令 23914.4 课后 241 15 24215.1 24215.1 24315.1.1 24315.1.2  $24415.2$   $24515.2.1$  cron  $24615.2.2$  at 25015.2.3 batch 25215.3 253 16 Linux 25416.1 Linux  $25516.1.1$   $25516.1.2$   $25516.1.3$   $25716.1.4$ syslog 25916.2 26016.2.1 26016.2.2 26016.2.2 26216.2.3 26316.3 26316.3 26316.3 26416.3.1 zhcon 26416.3.2 安装和查看zhcon 26516.3.3 zhcon的使用 26616.3.4 zhcon配置文件 26716.4 课后练

### $\_$  Linux  $\_$

270 Linux 17 27217.1 27317.1.1 Internet  $27317.1.2$   $27417.1.3$   $27617.1.4$  OSI 27717.1.5 TCP/IP 27717.1.6 IP 27917.2 Linux 28017.2.1 /etc/sysconfig/network-scripts/ifcfg-ethN文件 28017.2.2 /etc/resolv.conf文件 28017.2.3 /etc/host.conf 28117.2.4 /etc/sysconfig/network 28117.2.5 /etc/hosts 28117.2.6 /etc/services 28117.3 网络测试命令 28217.3.1 traceroute命令 28217.3.2 ifconfig命令 28417.3.3 ping命令 28517.3.4 netstat命令 28617.3.5 arp命令 28717.3.6 tcpdump命令 28817.4 字符界面的网络客 28917.4.1 FTP 28917.4.2 telnet 29317.4.3 wget 29417.5 Linux 29517.5.1 29517.5.2 29617.5.3 29817.5.3 29817.6 ADSL 29917.6.1 ADSL 29917.6.2 ADSL 30117.7 303 18 Linux 30418.1 telnet 30518.1.1 telnet 30518.1.2 telnet 30518.1.3 telnet 30618.2 OpenSSH 30818.2.1 SSH 30818.2.2 OpenSSH 30818.2.3 Linux 30918.2.4 Windows 31118.3 VNC 31418.3.1 VNC 31418.3.2 VNC 31518.4 318 19 Samba 件共享 31919.1 Samba简介 32019.1.1 Samba和SMB 32019.1.2 Samba的功能 32019.1.3 安装和 查看Samba软件包 32019.2 图形界面配置Samba服务器 32119.2.1 配置服务器设置 32219.2.2 管 Samba 32319.2.3 32319.3 Samba 32519.3 1 /etc/samba/smb.conf 32519.3.2 Samba 32519.4 Samba 32719.5 Samba 32719.5.1 Linux Samba 32719.5.2 Windows Samba 33019.6 课后练习 330第20章 DHCP和NFS服务器配置 33120.1 DHCP服务器配置 33220.1.1 DHCP 33220.1.2 DHCP 33420.2 NFS 33820.2.1 NFS 33820.2.2 NFS 33920.2.3 33920.2.3 34120.2.4 NFS 34220.3 课后练习 344第21章 使用Apache架设Web网站 34521.1 Apache简介 34621.2 基本设置 34621.3 34721.3.1 34821.3.2 34921.3.3 35021.3.4  $35121.4$   $35321.41$   $35321.41$   $35321.42$  SSL  $35421.43$  $35521.5$   $35521.6$   $35621.7$   $35721.8$ 357 22 Linux 35822.1 Linux 35922.2 Linux 36122.3 Linux 36322.3.1 Linux 36322.3.2 Linux 36522.4 36722.4.1 TCP\_Wrappers 36722.4.2 nmap 36822.5 372 Linux 23 shell 37423.1 shell 37523.1.1 37523.1.2 shell 37623.1.3 shell 37623.2 shell 37623.2.1 shell 37723.2.2 37723.2.3 37823.2.4 37823.2.5 37823.3 37923.3.1 37923.3.2 38023.3.3 38023.3.4 38123.3.5 test 38123.4 shell 38123.4.1 shell 38123.4.2 shell 38323.4.3 bash的内部命令 38323.5 shell流程控制语句 38423.5.1 条件判断 38523.5.2 循环控 38723.6 39123.7 shell 39223.7.1 39223.7.2  $39323.7.3$   $39423.7.4$ 39423.8 395 24 Linux C 39624.1 C 39724.2 39724.2.1 (int) 39724.2.2 (float) 39824.2.3 (char) 39824.2.4 (\*)  $39924.25$  (void)  $39924.3$   $39924.31$   $39924.3.2$ 40124.3.3 break continue goto 40424.4  $40424.4$  $4062442$   $411245$   $4122451$   $4122452$   $4122453$  $41324.5.4$   $41524.5.5$   $41624.6$  $41924.61$   $42024.62$   $42124.63$ 42224.6.4 12825.1 42424.7 42525 Linux C GCC 42725.1.1 GCC 42725.1.2 GCC 42725.1.3 42825.1.4 42925.2 GDB 43025.2.1 GDB 43025.2.2 GDB

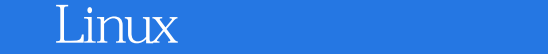

43125.2.3 GDB 43225.3 make 43525.3.1 makefile 43525.3.2 make 43725.3.3 43825.4 440

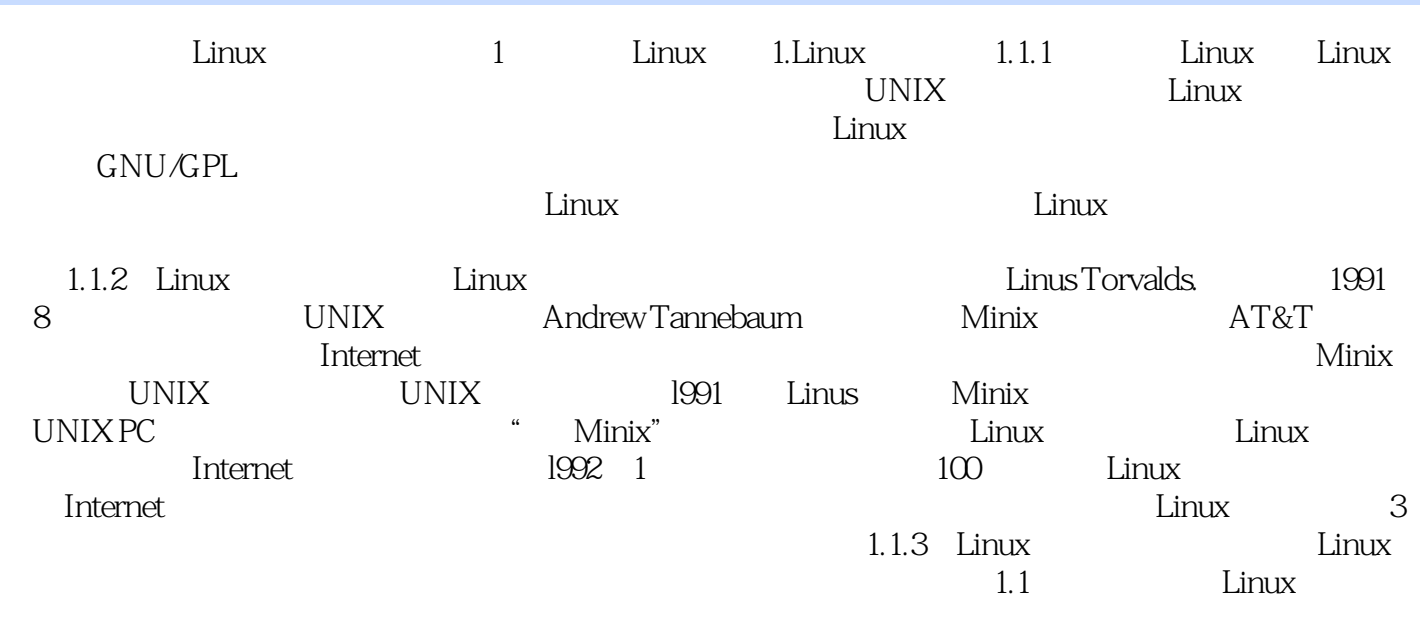

Linux

 $Linux$ 

Linux是一个免费、多用户、多任务的操作系统,目前已广泛应用于生产、生活的各个领域。《Linux

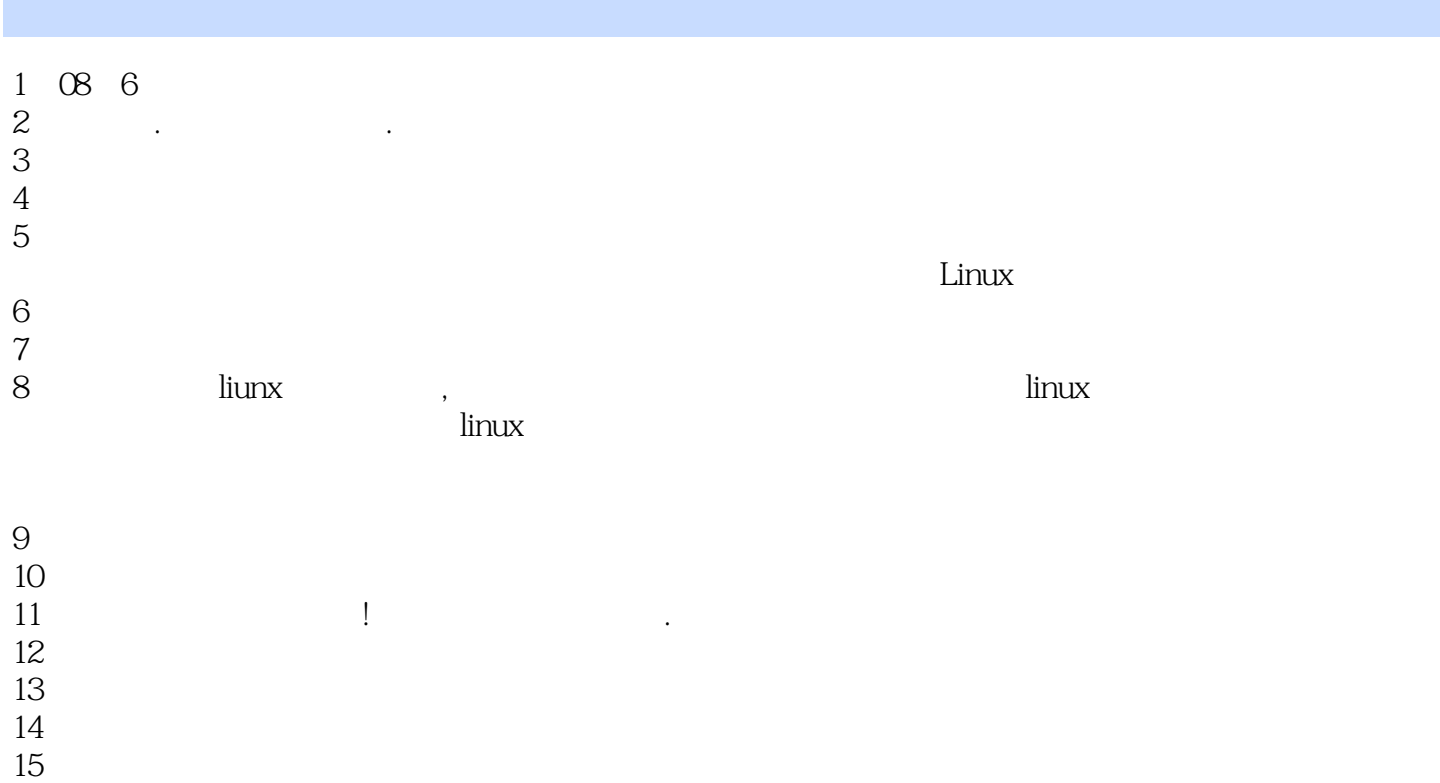

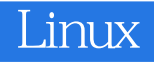

本站所提供下载的PDF图书仅提供预览和简介,请支持正版图书。

:www.tushu111.com